# Verso il concetto di angolo. Rivisitazione con modalità ipertestuale di una attività di ricerca didattica.

# *Clara Colombo Bozzolo , Maria Cantoni , Giovanni Valeri*

Facoltà di Scienze matematiche, fisiche e naturali. Università Cattolica del Sacro Cuore. Via Musei 41, 25121 BRESCIA

# Presentazione a cura di *Giovanna Gazzaniga* (\*)

L'ipertesto *Verso il concetto di angolo* nasce da una felice esperienza di collaborazione tra insegnanti fortemente motivati ad individuare strumenti e metodi in grado di migliorare l'insegnamento della Matematica, sia dal punto di vista culturale, che da quello del coinvolgimento degli studenti.

Il notevole lavoro di ricerca sulla introduzione del Concetto di Angolo nella Scuola Primaria, svolto dal Nucleo di Ricerca Didattica<sup>(\*\*)</sup>, che opera presso la Facoltà di Scienze matematiche, fisiche e naturali della sede di Brescia dell'Università Cattolica, meritava certamente di essere diffuso, non per desiderio di pubblicità, ma per quell'amore del sapere che stimola la condivisione dei risultati di ogni attività di ricerca.

Le vie di diffusione tradizionali, certamente sempre da percorrere, perché capaci di raggiungere un pubblico molto vasto, sembravano essere incapaci di rendere l'articolato lavoro che aveva prodotto i risultati che si volevano comunicare. Una esposizione lineare, certamente efficace nella chiarezza, non poteva, però, raccontare l'intrecciarsi di ipotesi, congetture, verifiche che, influenzandosi a vicenda, aveva permesso di costruire un'esperienza didattica così variegata.

L'uso della metodologia ipertestuale, supportata dalla presenza di tecnologie informatiche, ha, invece, consentito di raccontare l'esperienza, mettendo in luce le strette relazioni tra i diversi punti di vista da cui il problema didattico è stato analizzato: culturale, pedagogico, didattico, metodologico. Apre, inoltre, la possibilità ad una lettura personalizzata di tutto il percorso, che può diventare fonte di ispirazione di nuove ipotesi di lavoro, in un arricchimento senza fine.

È importante sottolineare ancora che questi risultati non sarebbero stati possibili senza l'entusiasmo creativo che ha pervaso gli autori di questo lavoro. Entusiasmo che è l'unica molla in grado di migliorare la nostra scuola "così buona, quando è buona"!

## (\*) Giovanna Gazzaniga

Dirigente di Ricerca presso l'Istituto di Matematica Applicata e Tecnologie Informatiche del Consiglio Nazionale delle Ricerche (IMATI-CNR) e Professore a contratto di Fondamenti dell'Informatica, presso la Facoltà di Scienze matematiche, fisiche e naturali dell'Università Cattolica del Sacro Cuore.

(\*\*) Nel Nucleo di Ricerca Didattica operante presso la Facoltà di Scienze matematiche, fisiche e naturali dell'Università Cattolica del sacro Cuore a Brescia, diretto dal professor Mario Marchi e coordinato dalla professoressa Clara Bozzolo, hanno collaborato (in ordine alfabetico): Carla Alberti, Evi Azzali, Grazia Bottoli, Elisabetta Bracchi, Maria Cantoni Molino, Teresa Capra, Angela Costa, Patrizia Dova, Annamaria Fasoli, Ida Macino, Rosa Martinelli, Enrica Mauri, Emanuela Mischi, Lidia Orsatti, Stefania Portieri, Vanna Rossetti, Fausta Tonolli, Michela Turazzini, Mara Grazia Turrina.

La trasposizione in forma ipertestuale della documentazione su carta prodotta dal Nucleo di Ricerca Didattica è stata realizzata dal professor Giovanni Valeri, che ha utilizzato l'ambiente di sviluppo Multimedia Toolbook 4.0.

Si ringrazia il professor Carlo Felice Manara per il contributo sostanziale al lavoro.

# Avvio al concetto di angolo piano *Clara Colombo Bozzolo*

Il Nucleo di Ricerca in Didattica della Matematica per la Scuola Elementare, operante presso la Facoltà di Scienze matematiche, fisiche e naturali dell'Università Cattolica a Brescia, diretto dal Prof. Mario Marchi, coordinato dalla sottoscritta e attualmente composto da 17 insegnanti della scuola dell'obbligo, si occupa dal 1986 di indagare come si possa riuscire a conciliare il rigore disciplinare della matematica con il livello di comprensione e le competenze di cui dispone l'alunno.

D'altra parte può considerarsi acquisito il fatto che il rigore disciplinare, componente propria e irrinunciabile di ogni scienza, svolge, nel caso della matematica, un ruolo essenziale e caratterizzante della materia per cui non può esserci apprendimento effettivo di nozioni matematiche, in ogni ambito scolare, senza l'acquisizione del corrispondente livello di rigore.

Nella geometria la sintesi tra fantasia e intuizione da una parte, e rigore dall'altra, permette di rendersi conto come possa avvenire che la matematica, la più astratta tra le discipline, sia nella realtà il linguaggio in cui si esprimono concretamente tutte le descrizioni del mondo circostante.

Il significato della geometria nel curricolo di educazione matematica nella scuola dell'obbligo è dunque quello di essere un'occasione per esercitare il metodo matematico nel descrivere la realtà. Inoltre la geometria è anche uno strumento che richiede e valorizza intuizione, fantasia e capacità creative. Ciò contribuisce alla formazione di un'attitudine alla scoperta che rende lo studio di questa materia occasione di crescita umana ancor prima che intellettuale.

Nell'ambito dei concetti geometrici da sviluppare nella scuola dell'obbligo, la nozione di angolo è uno dei più complessi .

Quando l'insegnante si appresta ad introdurre tale nozione, incontra difficoltà concettuali oggettive. Tali difficoltà derivano dalla molteplicità delle definizioni teoriche che si possono dare dell'angolo e dalle presentazioni non sempre soddisfacenti che di tale nozione viene fatta nei libri di testo. Nella pubblicistica corrente l'angolo è normalmente presentato secondo uno dei seguenti punti di vista:

- **•** come una delle regioni nelle quali il piano risulta diviso da due semirette aventi la stessa origine
- **•** come coppia di semirette aventi l'origine in comune
- **•** come rotazione di una semiretta intorno alla sua origine
- **•** come intersezione di due semipiani i cui bordi di origine non sono paralleli.
- La seconda definizione non mette in evidenza la regione angolare individuata dalle due semirette. Nelle altre definizioni tale regione angolare viene presa in considerazione, ma questo comporta altre difficoltà:
- **•** la difficoltà dei bambini a comprendere che i lati sono semirette (e non segmenti) e quindi che la regione angolare è illimitata
- **•** la difficoltà, come conseguenza, a capire il concetto di ampiezza angolare (che è limitata) e della sua misura.

L'introduzione della misura dell'ampiezza angolare espressa in gradi porta spesso a definire gli angoli particolari (retto, piatto, giro) non mediante le loro proprietà geometriche, ma attraverso la loro misura in gradi sessagesimali (per esempio, si definisce l'angolo retto solo come l'angolo di  $90^\circ$ ).

In molti testi della scuola dell'obbligo, la presentazione dell'angolo non solo viene fatta ignorando queste difficoltà, ma spesso è talmente scorretta da essere fuorviante per la costruzione del concetto stesso.

Per affrontare le difficoltà sovraesposte e per superarle in modo da costruire nel bambino il concetto corretto di angolo si è progettata un'attività di insegnamento, secondo il modello indicato dalla "**didattica per concetti**".

Il documento contenuto nell'ipertesto che si presenta, è rivolto agli insegnanti di Scuola Elementare e propone un possibile percorso per introdurre e successivamente elaborare il concetto di angolo a quel livello di studi.

Successivamente il Nucleo di Ricerca sopra citato ha rielaborato in parte il percorso contenuto nell'ipertesto. Il nuovo lavoro è pubblicato nel testo: *Nel mondo della geometria. Vol. 2: I primi passi nel mondo delle figure geometriche, le rette nel piano, l'angolo (Erickson, Trento, 2003)*. In tale testo le insegnanti componenti il Nucleo, oltre ad una rielaborazione della parte teorica contenuta nel precedente documento, presentano numerose e graduate schede operative, fotocopiabili , rivolte agli allievi della Scuola Elementare e oltre.

Si ringrazia per l'attenzione che i colleghi vorranno dare ad ambedue i lavori.

# Come comunicare la complessità di una ricerca in didattica della **Matematica**

## *Maria Cantoni*

## **1 Entriamo nella Matematica. Parliamo di Geometria.**

Un discorso sulla geometria potrebbe utilmente coinvolgere il dibattito che nel secolo scorso ha accompagnato la sua evoluzione, dibattito a cui oggi si aggiunge quello sugli strumenti di supporto offerti dalle tecnologie avanzate e sull'introduzione di nuove realtà, oggetti virtuali di grande portata.

Noi non entreremo nel merito di tali discussioni sia perché ci porterebbero lontano, sia perché abbiamo sempre creduto nella grande potenzialità formativa dell'ambito matematico di cui ci vogliamo occupare. La geometria mette in relazione, in modo privilegiato, le sensazioni elementari che i sensi trasmettono con la capacità dell'uomo di appropriarsene, di manipolare, di strutturare ciò che cade sotto il dominio della sua mente. E tutto ciò per ritornare a dominare meglio quella realtà da cui partono le suggestioni.

Per voler essere vicini all'Europa possiamo, proprio in tale senso, aggiungere una voce straniera tra le tante. La "Commissione di Riflessione sull'Insegnamento della Matematica (CREM)" (Commissione Kahane) costituita nel 1999 dal Ministero dell'Istruzione Pubblica Francese, ha elaborato nel 2000 un documento ufficiale nel quale possiamo leggere tra l'altro a proposito della geometria: "Il s'agit d'un domaine qui peut être abordé assez tôt, où le raisonnement intervient dès le début et dans lequel on perçoit aisément les articulations d'une logique dont la portée est universelle".<sup>[1]</sup>

Il problema didattico, ampliandosi, si complica, ma diviene anche di particolare interesse. Quando ci si occupa dei fondamenti, addentrarsi nella "costruzione" della geometria permette di **prendere coscienza** del "funzionamento" della nostra mente, permette di riflettere su come ci si "muove nella scoperta", su come si è capaci di organizzare l'esperienza verso l'astrazione, su come si sfrutta l'intuizione e si controlla i processi con la deduzione.

Come insegnanti, per gli scopi che ci interessano, pensiamo che valga allora la pena di distinguere nella costruzione della geometria tre fasi:

- esperienze sensoriali

- costruzione di un'immagine mentale
- costruzione del concetto

Ci pare quasi inutile aggiungere che rilevando e presentando queste distinzioni, non intendiamo affatto affermare che tali fasi siano sempre di fatto separate, nella effettiva realtà dell'atto conoscitivo. Le connessioni esistenti tra esse o la loro individuale osservazione, permettono all'insegnante di fare personale esperienza di costruzione del sapere e di mettere in gioco le scelte operative del quotidiano lavoro.

Quasi spontaneamente, in tale contesto, approfondire significa non solo ampliare il personale quadro di riferimento, ma portare a quella presa di coscienza di cui abbiamo parlato. Il poter riassumere in forma ipertestuale il lavoro compiuto e la conseguente attività didattica ampiamente sperimentata, ci è parso potesse facilitare la lettura dell'ampio contesto nel quale ci si era mossi, esaltandone l'interesse e facilitandone la lettura.

La strategia informatica ci è sembrata adatta ad evidenziare le connessioni ricordate sopra, richiamare le stesse con ordine non sequenziale come spesso è necessario ed anche ritornare ad un punto prestabilito senza perdere il filo del percorso logico operato. Dobbiamo, infatti, ricordare che, nel nostro lavoro, gli oggetti delle connessioni non sono semplici informazioni, ma concettualizzazioni o analisi e sintesi di processi logici. Partendo da questo punto di vista potrebbe poi divenire possibile tentare di far ripercorrere all'allievo stesso, anche se a livello diverso, il processo di costruzione sperimentato personalmente dall'insegnante.

## **2 Il problema didattico esaminato**

Lasciando il discorso di carattere generale precedentemente sottolineato e che ha fondato la ricerca, entriamo nell'argomento particolare che l'ipertesto mette in luce e che il "Nucleo di Ricerca" ha affrontato in questi ultimi anni: **l'introduzione al concetto di angolo**. L'insegnamento della geometria incontra generalmente con esso un problema di non piccola portata.

Il lavoro svolto ha confermato la centralità di tale concetto in tutta la costruzione della geometria e, nello stesso tempo, ha messo in evidenza le obiettive difficoltà che emergono quando si tratta di coordinare il passaggio dalle esperienze concrete alla concettualizzazione.

Dalle analisi delle esperienze quotidiane e dalle loro verbalizzazioni, si possono identificare varie accezioni del termine "angolo", distinte e spesso abbastanza diverse tra loro. Risulta così difficile precisare in un sol modo il significato del termine, né risulta opportuno fare una scelta tra le stesse per non incorrere in difficoltà nell'impiego pratico del concetto. Alcuni angoli "speciali" poi, introdotti convenzionalmente, non rispondono all'immagine dell'esperienza abituale dalla quale la mente riceve i primi messaggi, eppure l'operazione logica che si compie nella loro ammissione è molto comune in matematica.

È stato, allora, importante prendere coscienza dei vari significati che l'uso comune conferisce al termine "angolo" e riflettere sui vari ambiti sperimentali da cui nascono i concetti.

#### **3 La ricerca didattica: un ambito complesso. Problemi di coordinamento.**

Il "Nucleo di ricerca" si è già trovato nel passato ad affrontare ed a cominciare a risolvere il problema (sempre in divenire come tutta l'attività dell'insegnante) di identificare e di coordinare l'insieme dei nodi culturali e concettuali a cui è inevitabile fare riferimento nel lavoro didattico e che non sono ovviamente solo quelli della disciplina.

Era necessario sistemare l'itinerario culturale dell'insegnante con la costruzione dell'unità didattica. Il "Nucleo di ricerca" ha fatto riferimento al quadro teorico della "Didattica per concetti"  $[4]$ ,  $[5]$  all'interno del quale troviamo elementi significativi che qui evidenziamo:

- Riferimento culturale matematico
- Riflessione sugli ambiti sperimentali da cui nasce il concetto
- Delineazione della "Didattica per concetti" nell'ambito specifico
- Mappa concettuale
- Rete concettuale
- Conversazioni cliniche
- Situazioni problematiche negli itinerari didattici di costruzione e sistemazione del concetto
- Risultati ottenuti

Tali elementi sono stati "letti" e rielaborati alla luce dei legami che si volevano evidenziare all'interno dell'insieme stesso. Poiché ognuno di essi aveva valenza diversa e leggibilità effettiva di tipo differente, era necessario trovare possibilità espressiva autonoma degli uni rispetto agli altri e nello stesso tempo collegarli con chiarezza di percorso.

Ne è nato un complesso mondo di relazioni tra l'esperienza concreta, le concettualizzazioni che la mente elabora, la personale cultura dell'insegnante e il risvolto didattico. Il tutto è parso particolarmente significativo per essere esaltato.

Ancora una volta l'idea ipertestuale è sembrata la migliore per poter ripercorrere tutto l'ambito costruito da molteplici punti di vista, privilegiando alcune relazioni in un certo momento e altre in momenti diversi, per poter condividere lo stesso con altri, per poterlo obiettivamente valutare. La navigazione ipertestuale consente, infatti, di poter accedere velocemente al nodo problematico che interessa in quel momento, di poter richiamare non solo informazioni, ma anche ciò che sollecita la concettualizzazione sia a livello insegnante che a livello di trasmissione didattica, di poter accedere al "prodotto", sia come fatto individuale che come spunto per una ricerca di docenti.

L'oggetto che così è stato costruito ci pare avere assunto l'importanza di un luogo originale di produzione di conoscenza e di metodologia. Gli elementi che l'hanno strutturato hanno, infatti, una loro validità individuale, ma anche una loro validità inseriti nell'itinerario di chiunque lo accosti e ne usufruisca; chi l'ha costruito può con esso esprimere le sue scelte o chiedere un confronto, chi lo vuole accostare autonomamente senza averlo costruito, può inserirsi originalmente con le personali esperienze, di cui può anche lasciare traccia o di cui si chiede di lasciare traccia.

Nonostante la sollecitazione ad una navigazione spontanea, il contenuto delle pagine e la scelta dei legami preferenziali dovrebbero riuscire ad evidenziare l'originalità dell'ipotesi didatticaculturale del gruppo.

## 4 **Note Bibliografiche**

[1] http://smf.emath.fr/Enseignements/CommissionKahane/

[2] ALBERTI C. *- Quaderno didattico del seminario matematico di Brescia - Modelli didattici e insegnamento della matematica - I a Parte, Quaderno n. 9/95*

*Primi passi per una didattica per concetti nell'insegnamento delle trasformazioni geometriche - II a Parte, Quaderno n.12/95*

*Pubblicazione dell'Università Cattolica di Brescia e dell'Università degli Studi di Brescia*

[3] BORASI R:, SIEGEL M. *- Un primo passo verso la caratterizzazione di un "inquiry approach" per la didattica della matematica (trad. Sitia C.) – in "L'insegnamento della matematica e delle scienze integrate" vol. 17A – 17B, n. 5, - 1994 - Centro Ricerche Didattiche U. Morin, Paderno del Grappa (TV)*

[4] DAMIANO E. *- Insegnare con i concetti. Un modello didattico fra scienza e insegnamento – 1994 -SEI, Torino*

[5] DAMIANO E. *- Guida alla didattica per concetti – 1995 - Ed. Scolastiche Juvenilia, Milano*

[5] ERNEST P.- *Il problem solving: una sua assimilazione nella prospettiva degli insegnanti – in "Matematica e la sua didattica", 1992 - n. 3, anno VI, Armando, Roma*

[6] LANEVE C. *– Per una teoria della didattica: Modelli e linee di ricerca- 1993- Ed. La Scuola, Brescia*

# Ricerca didattica e forme di comunicazione *Giovanni Valeri*

## **1 Nascita di un ipertesto**

Oggi, quando ci si trova di fronte al problema di far conoscere le proprie idee, il risultato del proprio lavoro, in una parola: di comunicare, ci si confronta inevitabilmente con la disponibilità di modalità basate sulle ormai largamente diffuse nuove tecnologie. Ci si preoccupa, tra le altre cose, di dare alla sostanza della comunicazione la forma più efficace. Così, la ricerca che aveva impegnato un gruppo di maestre esperte, articolata nei contenuti e nel metodo, riguardante l'insegnamento-apprendimento del concetto di angolo nella scuola elementare richiedeva una forma di presentazione adeguata. Proprio mentre emergeva l'ipotesi dell'ipertesto come modalità di presentazione, ci si domandava a ragion veduta, al di là dei vantaggi offerti dalla modernità del mezzo, cosa avrebbe aggiunto al valore della ricerca il trasportarla in forma ipertestuale.

Decisi di accettare questa sfida quando, nel leggere le parti che costituivano la documentazione su carta della ricerca ebbi subito l'impressione che si trattava di un grande lavoro di progettazione didattica, nel quale venivano individuati e affrontati aspetti teorici e pratici dell'azione dell'insegnare vista da molteplici prospettive, ottenendo un quadro complesso di analisi e soluzioni. Mi sembrò che valesse davvero la pena di predisporre una forma e una strutturazione che

- rendessero possibile una flessibilità di lettura attraverso la notevole articolazione della documentazione prodotta;
- facilitassero la comprensione del complesso mondo di relazioni che, come giustamente è stato sottolineato, non riguardano semplici informazioni, ma concettualizzazioni o analisi e sintesi di processi logici.

In questo senso ho tentato di dare il mio contributo. Prima attraverso la costruzione di uno schema in cui i contenuti della ricerca erano collocati in modo da evidenziarne i rapporti reciproci, i passaggi logici e le corrispondenze che facevano diventare le scelte didattiche operazioni fondate sulla razionalità. Poi attraverso la realizzazione dell'ipertesto, dato che le valutazioni delle maestre confermavano che tale modalità di presentazione poteva davvero costituire una valorizzazione della ricerca, perché poteva rendere più facilmente accessibile l'ampio contesto nel quale essa si muoveva.

Adesso, con questo articolo, mi propongo di presentare attraverso una modalità testuale "tradizionale" un prodotto che è stato realizzato proprio per rispondere a esigenze di comunicazione per le quali quella modalità non era stata ritenuta adeguata. Per superare almeno in parte questo paradosso, vale la pena di tentare la strada del cambiamento del punto di vista. Immaginare di essere non l'autore, bensì un lettore dell'ipertesto, descrivendo uno dei tanti possibili percorsi di lettura. Forse, in questo modo, si possono far intravedere le potenzialità comunicative della modalità ipertestuale.

## **2 Un percorso virtuale nell'ipertesto.**

Ho appena aperto il file che è un eseguibile in versione runtime dell'ambiente di sviluppo Toolbook versione 4.0 della Asymetrix. Nella prima schermata leggo i nomi degli autori e i loro indirizzi che scivolano verso l'alto come i titoli nei prodotti televisivi. Nella parte bassa, nella cosiddetta "barra di stato" leggo che posso fermare lo "scrolling" utilizzando il mouse, mentre un pulsante dall'aspetto familiare  $\Box$  mi invita a proseguire.

Ho ora davanti una finestra di testo con delle istruzioni che leggo frettolosamente come al solito, perché la mia attenzione è maggiormente attratta dalle icone e dai pulsanti presenti nella parte bassa dello schermo, dai quali deduco abbastanza facilmente che sono disponibili strumenti di navigazione e di manipolazione del contenuto che ho già usato in altri prodotti su PC.

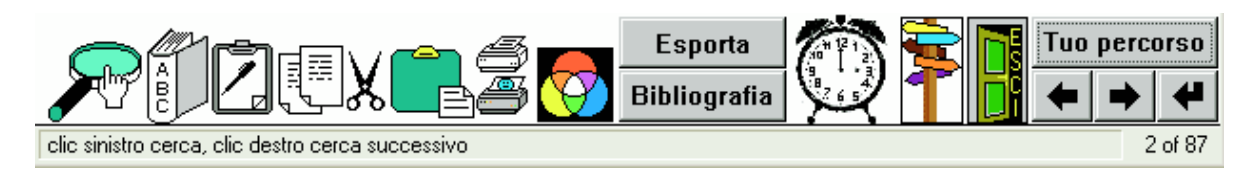

Anche perché, quando passo sopra ad uno di essi con il puntatore del mouse, nella barra di stato compare scritta la funzione che svolge. Proseguo utilizzando il solito pulsante che, in questa schermata, è l'unico attivo.

Ecco la premessa a tutto il lavoro di ricerca (fig.1), in cui vengono puntualizzate l'impostazione del problema didattico e la scelta progettuale.

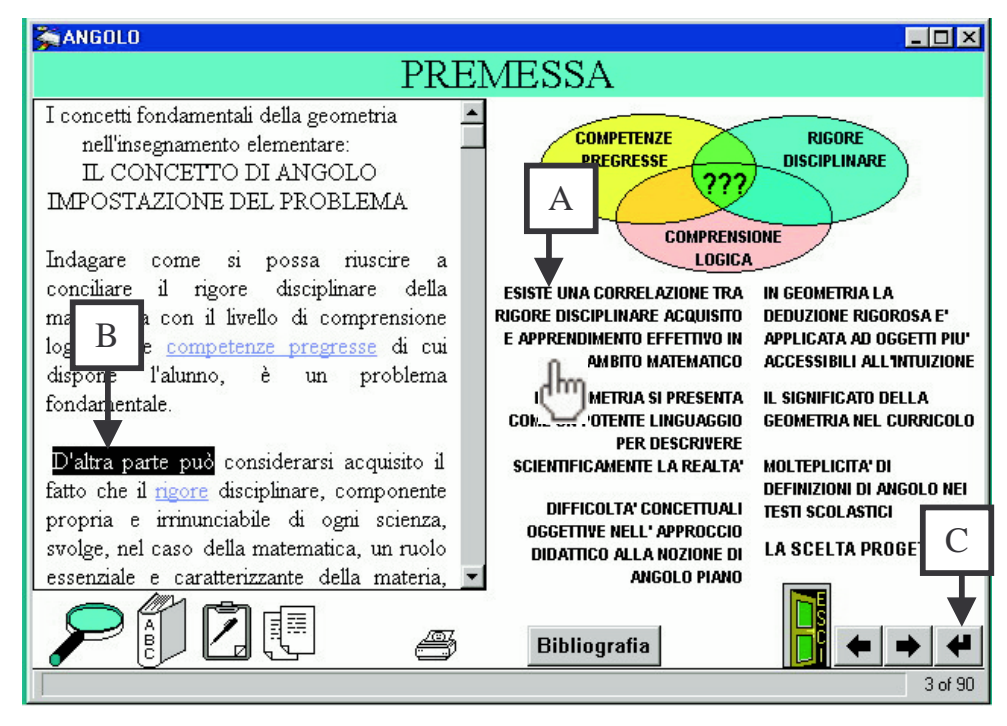

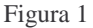

Noto che il tutto è organizzato in modo essenziale: il testo è contenuto in una finestra con barra di scorrimento che occupa la metà sinistra dello schermo, mentre nella parte bassa ritrovo gli strumenti visti nella schermata precedente. Nella parte alta, in una fascia colorata c'è il titolo della sezione. Nella metà di destra noto alcune frasi che si dimostrano attive al passaggio del mouse. Cliccandone una (A in fig.1) scopro che la sua funzione è di fare scorrere e di evidenziare il testo nella finestra di sinistra (B in fig.1) fino al punto dove viene descritto quanto è riassunto sinteticamente dalla frase sulla destra. Quindi, in questo caso, la parte destra dello schermo contiene un'utile sintesi del testo coordinata con le corrispondenti parti di esso. In questo modo posso farmi un'idea rapida dei contenuti di questa sezione ancora prima di leggere il testo, e ritrovare facilmente i punti che vorrò rileggere, ogni volta che ci ritornerò.

Leggendo, appunto, il contenuto della finestra verifico che lo scorrimento avviene per blocchi esatti di testo in modo da visualizzare proprio il numero di righe contenute nella finestra, così che non "scappino" verso l'alto. All'interno del testo vi sono parti attive evidenziate nel modo ormai usuale: parole di diverso colore e sottolineate. Passando semplicemente sopra una di esse col puntatore del mouse rivela immediatamente la sua funzione visualizzando un riferimento bibliografico in una piccola finestra a sfondo giallo. Cliccandone un'altra mi porto a una diversa sezione dell'ipertesto dove mi viene evidenziata una parte di testo in cui il concetto che mi veniva proposto prima viene ripreso o trattato da un'altra angolazione. Poi, per ritornare alla schermata precedente utilizzo semplicemente l'apposito pulsante di navigazione (C in fig.1) collocato vicino agli altri. Allora, in questo modo se voglio, posso effettuare dei salti trasversali rispetto alla linearità della trattazione dei contenuti, personalizzandone l'esplorazione. Ma per ora preferisco attenermi a un più familiare percorso lineare e vado alla schermata successiva (fig. 2).

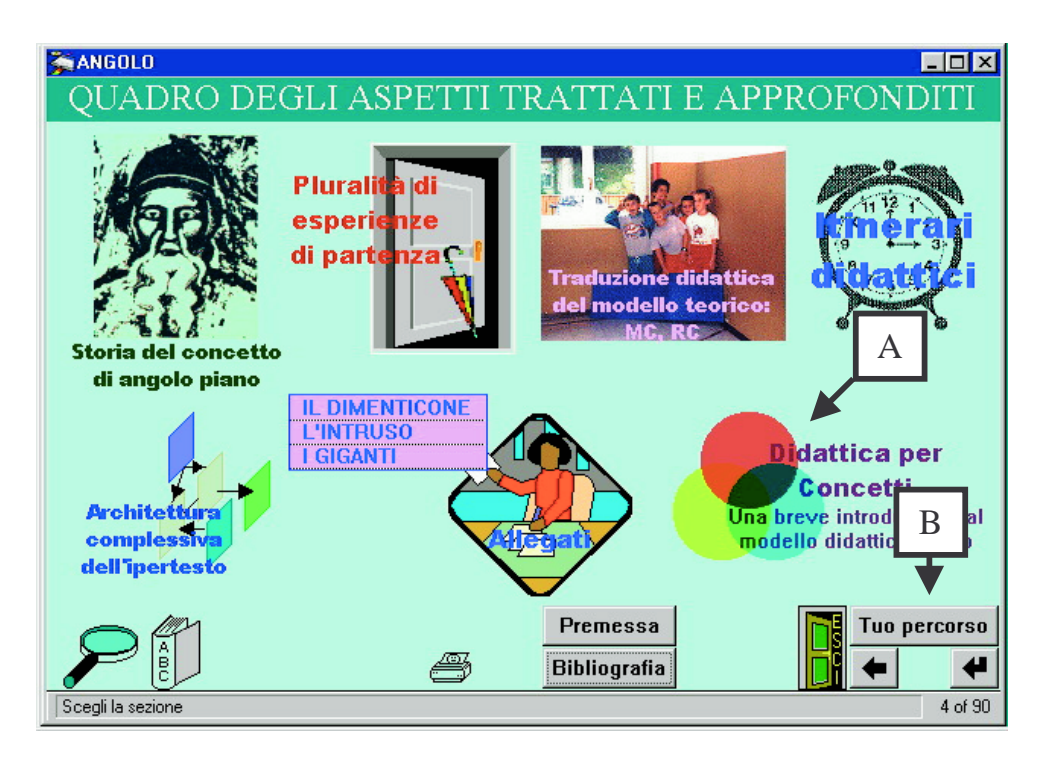

#### Figura 2

Si tratta di una classica schermata con un menu a scelta multipla, arricchita da immagini attinenti agli argomenti trattati. E' chiaro che da qui posso accedere a una qualunque delle parti che compongono l'ipertesto, sapendo che per ritornarci ho sempre a portata di clic l'apposita icona-pulsante collocata sempre nella stessa posizione.

Notando tra le altre un'immagine che richiama uno schema a blocchi, la attivo e visualizzo una schermata in cui è riprodotta la struttura generale dell'ipertesto (fig. 3). Qui verifico la possibilità di accedere a un punto qualunque dell'ipertesto cliccando su uno dei blocchi dello schema. Notando che anche qui una delle icone-pulsante collocate in basso rappresenta una stampante, provo a cliccarla e ottengo una stampa bitmap della schermata con la struttura generale dell'ipertesto, tal quale a come compare sul video.

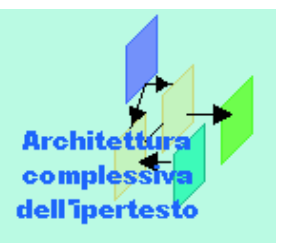

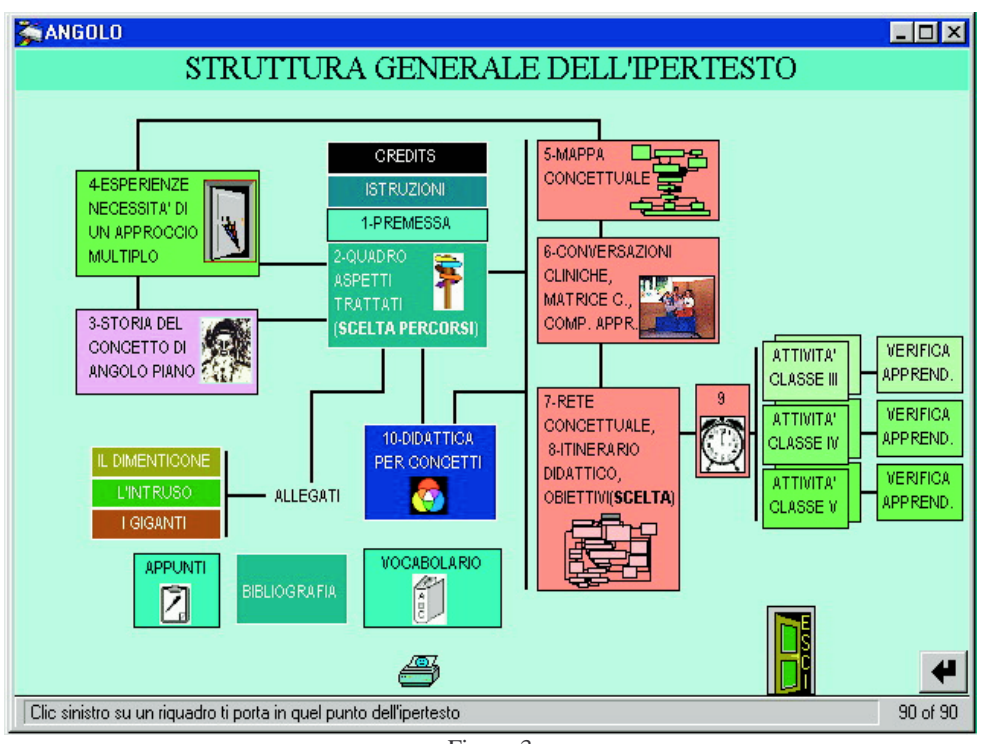

Il "menu principale" a cui, adesso, sono tornato (fig. 2) mi evidenzia la ricchezza di questo lavoro di ricerca: i contenuti da esaminare sono parecchi. Ma, ovviamente, come insegnante, sono particolarmente interessato alla parte in cui sono riportati gli itinerari didattici, richiamati dall'immagine di un orologio le cui lancette formano un angolo retto. In essa (figg. 4,5) trovo un ordinamento in tre livelli di tipo gerarchico delle proposte didattiche, che capisco essere logica conseguenza del lavoro di progettazione, condotto dagli autori, delle attività rivolte agli alunni a partire dalla classe terza fino alla quinta. Ed è giusto aver rispettato tale ordinamento che peraltro è facile da percorrere, perché nella solita posizione in basso a destra sullo schermo vi sono gli strumenti per muoversi lungo le proposte di attività per una classe o l'altra in relazione ai precisi compiti di apprendimento indicati con una numerazione a "cascata".

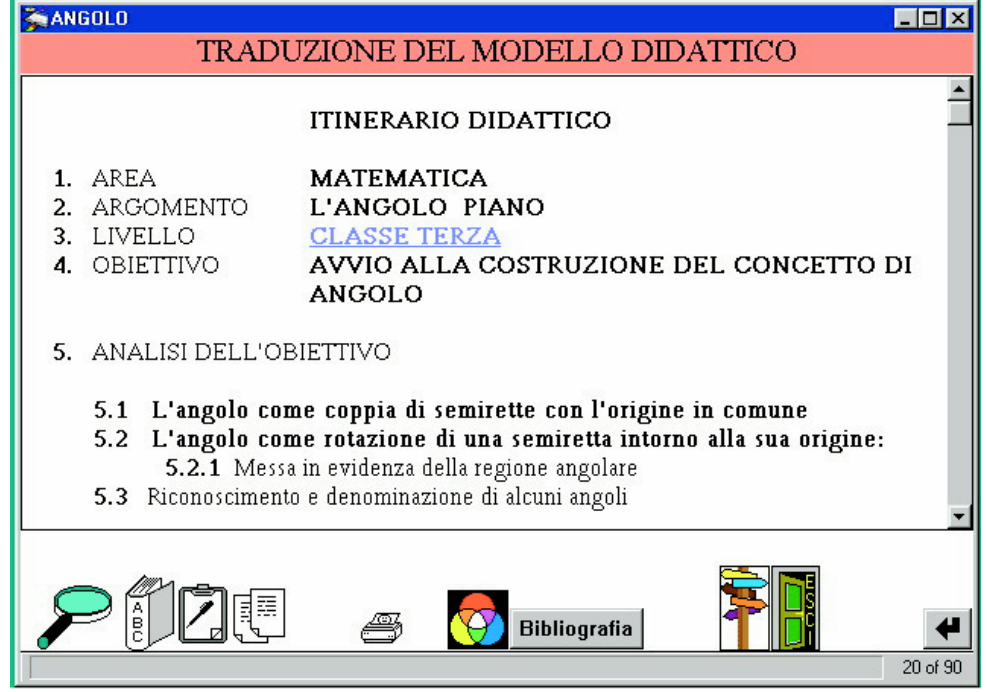

Figura 4

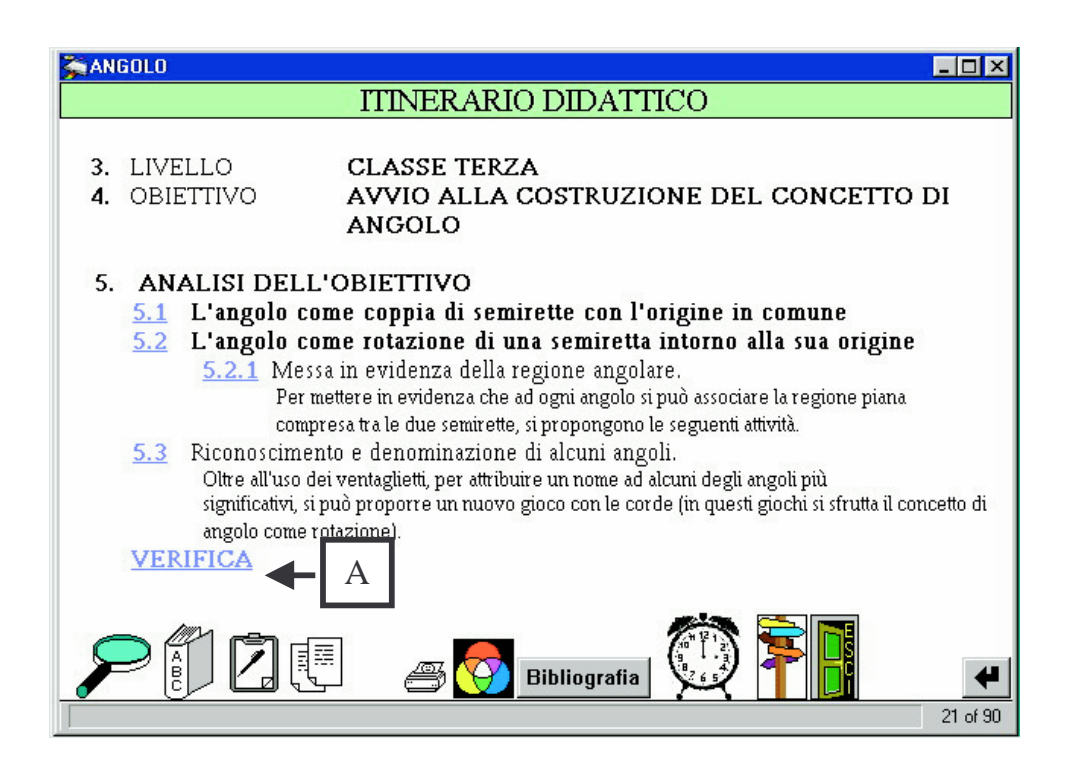

Noto, comunque, (A in fig. 6) che scorciatoie didatticamente non previste da un gruppo di attività a un altro non sono (volutamente) permesse, dato che non è presente il relativo pulsante di navigazione. Voglio esaminare in dettaglio le attività previste per una delle classi: mi porto a una schermata (fig. 6) che descrive, secondo la consueta organizzazione degli oggetti sullo schermo, le attività per una classe terza articolate secondo i compiti di apprendimento individuati applicando il modello teorico della "didattica per concetti". Le immagini associate al testo in ogni schermata di questo gruppo di attività costituiscono il materiale effettivamente utilizzato con/dagli alunni, e sono anch'esse stampabili come bitmap.

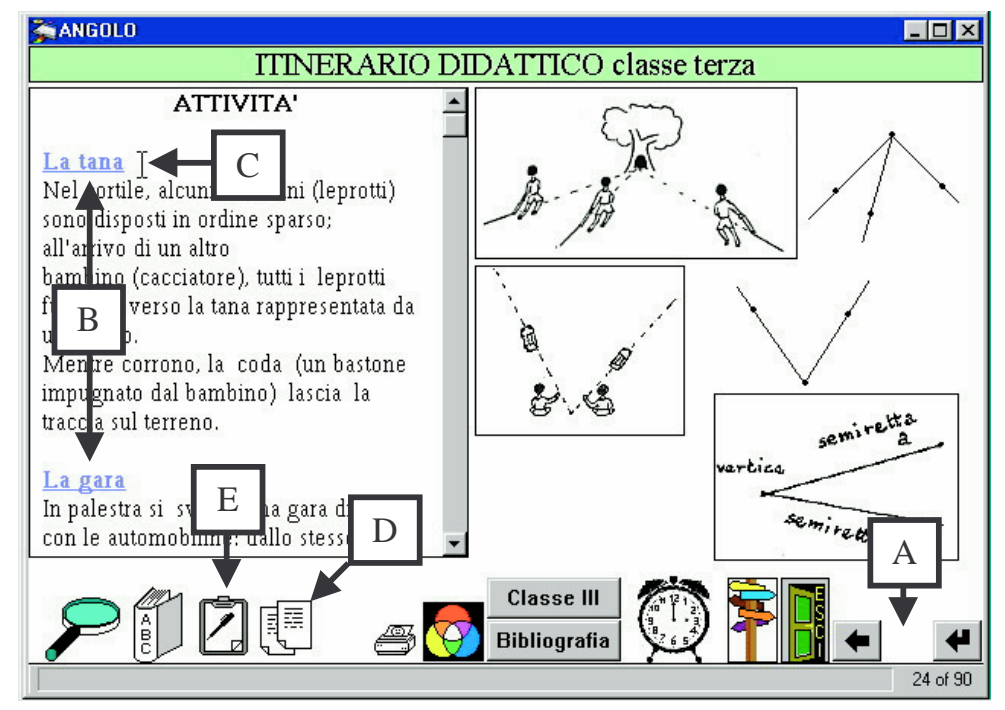

Figura 6

Alcuni disegni prodotti dagli alunni durante le attività proposte sono visualizzabili attivando (B in fig. 6) delle "parole calde" (Hot Word) corrispondenti che documentano il lavoro svolto in quella situazione. Non mancano, ovviamente, per ciascun gruppo di attività relative a un compito di apprendimento le verifiche, raggiungibili attivando un'omonima HW nella schermata di ciascuna classe (A in fig. 5).

Su questi materiali didattici utilizzo gli strumenti di manipolazione del testo che sono presenti costantemente in basso. Ricordando le indicazioni presenti nelle istruzioni che avevo letto all'inizio, eseguo in ordine le seguenti operazioni:

- 1) Premo col tasto destro del mouse all'interno della finestra il cui testo mi interessa, in modo da attivarla (il puntatore assume l'aspetto di un'astina che indica il punto di inserzione, C in fig. 6);
- 2) Usando il tasto sinistro, come in tutti gli ambienti di elaborazione testuale, seleziono la parte di testo che voglio;
- 3) La copio cliccando sull'icona apposita (D in fig. 6);
- 4) Mi porto alla "pagina degli appunti" cliccando sulla sua icona (E in fig. 6);
- 5) Attivo la finestra di sinistra "appunti provvisori", ancora usando il tasto sinistro;
- 6) Incollo il testo precedentemente selezionato cliccando sull'altra icona predisposta per questa funzione (A in fig. 7).

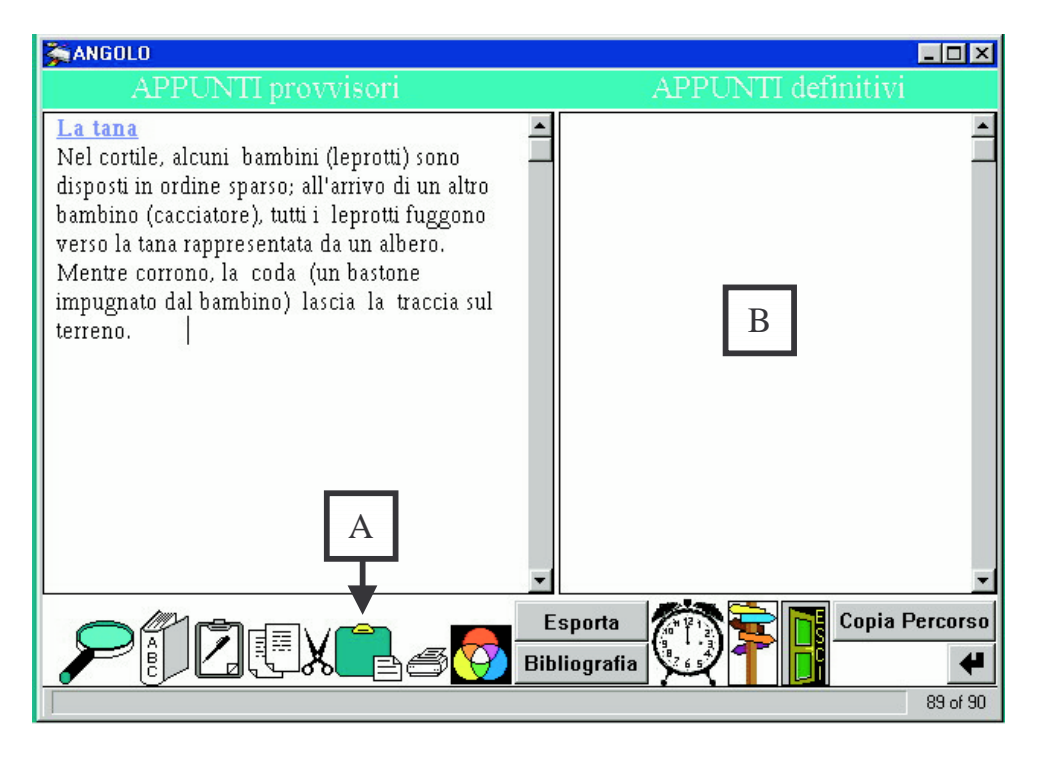

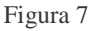

Questa procedura è più difficile a dirsi che a farsi: infatti ripeto le stesse operazioni su diverse descrizioni di attività didattiche, finché ne ho una collezione su cui vorrei riflettere con calma. Nel caso mi servisse, senza modificare la collezione nella finestra di sinistra, potrò utilizzare quella di destra nella pagina degli appunti per dare una veste più ordinata al materiale raccolto, ed eventualmente esportarlo come file di testo \*.txt per successive elaborazioni in ambienti di word processor. Per fare questo è disponibile nella pagina degli appunti un chiarissimo pulsante "Esporta".

Continuando l'esplorazione degli itinerari didattici, in quelli per la classe V trovo una semplice animazione che riguarda la costruzione della bisettrice di un angolo con riga e compasso, composta da tre disegni visualizzabili cliccando in successione tre HW ricavate dal testo a fianco, che descrive il procedimento. Mi viene spontaneo pensare quanto sarebbero utili visualizzazioni di questo genere, la cui dinamica è controllata dal lettore, se si proponessero direttamente agli alunni in un laboratorio di informatica. Allo stesso modo esamino il resto degli itinerari didattici. Dopo di ché, soddisfatto dall'esame della notevole produzione didattica, devo ritornare al menù principale per visionare le altre parti scegliendo altre "rotte".

Decido per la sezione intitolata "storia del concetto di angolo piano". Il testo (lunghetto) è tutto nella finestra a scorrimento di una sola schermata, ma a destra ho ancora il riassunto a esso collegato dinamicamente. Come sempre all'interno della finestra vi sono links che segnalano le correlazioni con le altre parti dell'ipertesto. Clicco sulla parola "esperienze" vengo dirottato verso un'altra sezione dove è riportato un contributo sostanziale del prof. Manara alla ricerca. Questo segmento è sviluppato in modo lineare, una schermata dopo l'altra e con la consueta organizzazione dello spazio, a cui, ricordo, si può accedere dal menu principale, ma anche per mezzo di links collocati strategicamente in altri punti dell'ipertesto. Inoltre, all'interno di questa come delle altre sezioni vi sono diverse HW che permettono di leggere i concetti espressi oltre l'esposizione lineare fissata nel testo.

Nel complesso i contenuti risultano immersi in un'esplicita rete di relazioni individuata dagli autori durante il loro lavoro, che lo sostanziano come *metascrittura*, mentre io, lettore, posso avventurarmi in un esercizio intellettuale di *metalettura*. Azzardo questa considerazione anche perché ormai mi rendo conto che la pagina tradizionale si è trasformata in una "schermata", che si potrebbe con ragione definire come il luogo dove si intersecano variamente informazioni ed eventi che le veicolano e le collegano in modo dinamico, sotto la mia azione consapevole (A. Calvani, *Valutazione e ricadute cognitive delle nuove tecnologie: quale valore aggiunto?*, Didamatica 2000). Alla ricerca di ogni significato rintracciabile nella struttura della rete di cui ogni schermata è una maglia. Se in lavori successivi di questo tipo si preventivasse una documentazione basata anche su registrazioni "live" audio e video del lavoro didattico svolto in situazione, mi è facile immaginare che potrei essere immerso nell'esperienza comunicata addirittura come se fossi stato presente e vi avessi partecipato io stesso.

A questo punto sono indeciso se percorrere la parte della "traduzione didattica" o quella che

riguarda la "didattica per concetti". La lettura, qualche tempo fa, di un testo specifico, mi consentirebbe di passare subito alla prima con una buona probabilità di trovarmi a mio agio, ma preferisco rinfrescare i ricordi in merito, anche perché la sensazione ricavata dalla lettura fu di un modello didattico molto articolato. Infatti, dopo aver raggiunto la sezione corrispondente nell'ipertesto attraverso l'icona che richiama una

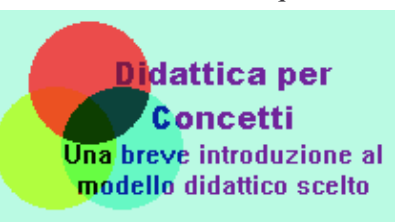

immagine emblematica (in fig. 2), trovo le informazioni presentate con una struttura complessa, anche se l'organizzazione della schermata è del tutto simile a quella delle precedenti sezioni, a cui ormai sono abituato (fig. 8). Leggo il testo nella finestra a scorrimento, ma già mi aspetto e incontro le HW che mi permettono di accedere a informazioni o concetti collegati, che esamino quando lo ritengo utile, sviluppando un mio percorso sempre più personale, senza perdere il filo del tracciato principale predisposto dall'autrice di questa sezione (prof.sa Carla Alberti). Inoltre sulla destra posso usufruire sia dei riassunti dinamici che già ho visto in altre parti, sia di uno schema a blocchi (A in fig. 8) ripreso da una pubblicazione di E. Damiano.

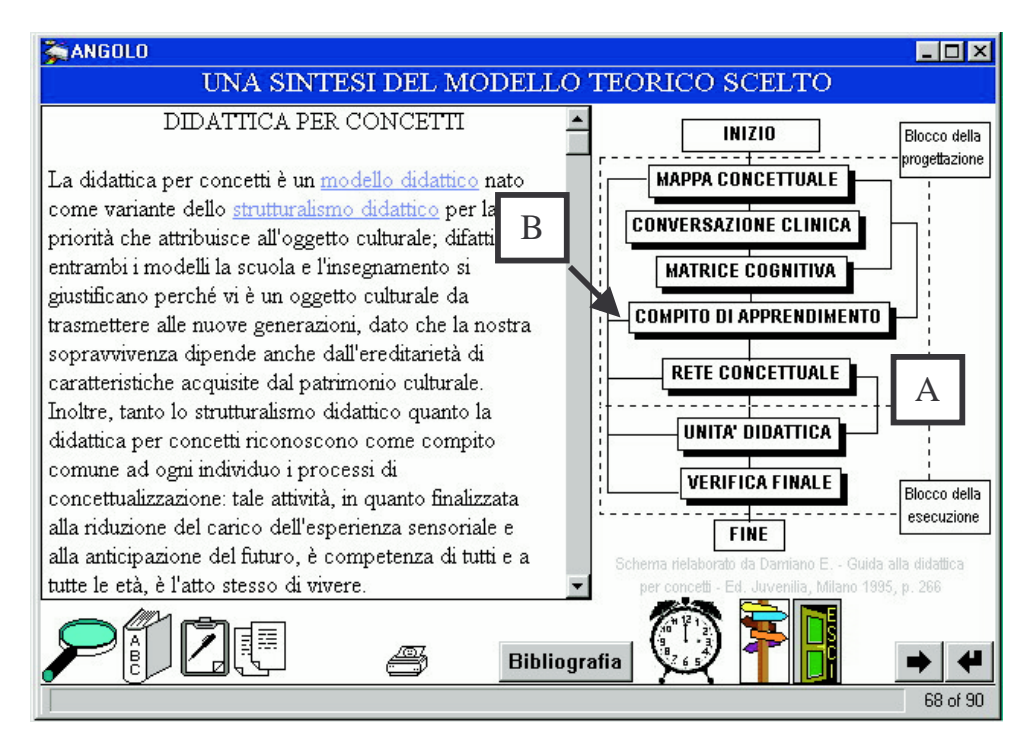

Lo schema, che mi accompagna attraverso più schermate, funziona come una mappa attiva, nel senso che ogni suo blocco (B in fig. 8), che rappresenta una tappa metodologica della didattica per concetti, una volta cliccato porta al punto (A in fig. 9) dove viene descritta e motivata l'azione didattica che l'insegnante deve compiere in relazione a quella tappa. In corrispondenza di ogni tappa, inoltre, posso attivare una casella di testo particolare (B in fig. 9) che mi permette di saltare nel punto dove viene illustrato come la teoria si traduce in pratica nel presente caso dell'insegnamento del concetto di angolo. Mi riesce facile in questo modo percorrere i tracciati di questa parte della rete concettuale che, con uno sforzo di sintesi notevole, mi presenta la base teorica del lavoro di ricerca in connessione con la sua traduzione pratica, altrettanto notevole, operata dalle maestre del Nucleo di ricerca per arrivare alla definizione degli itinerari didattici che ho "visitato" prima.

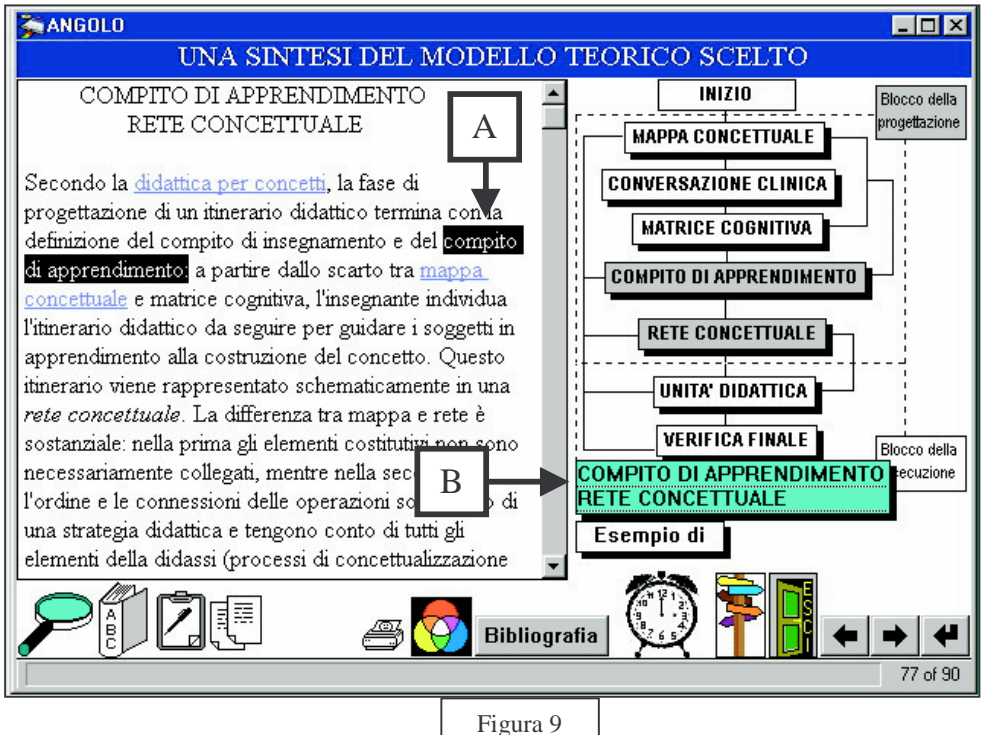

Comincio a capire la filosofia degli ipertesti, e mi concentro sul contenuto del lavoro di progettazione che è descritto nella sezione "traduzione didattica", sapendo che posso ritrovare i punti visti in precedenza utilizzando i diversi tipi di links predisposti. A proposito di itinerari, mi soffermo alla schermata "compiti di apprendimento", (fig. 10) nella quale trovo riassunti in un altro diagramma a blocchi gli itinerari didattici per le classi III, IV e V.

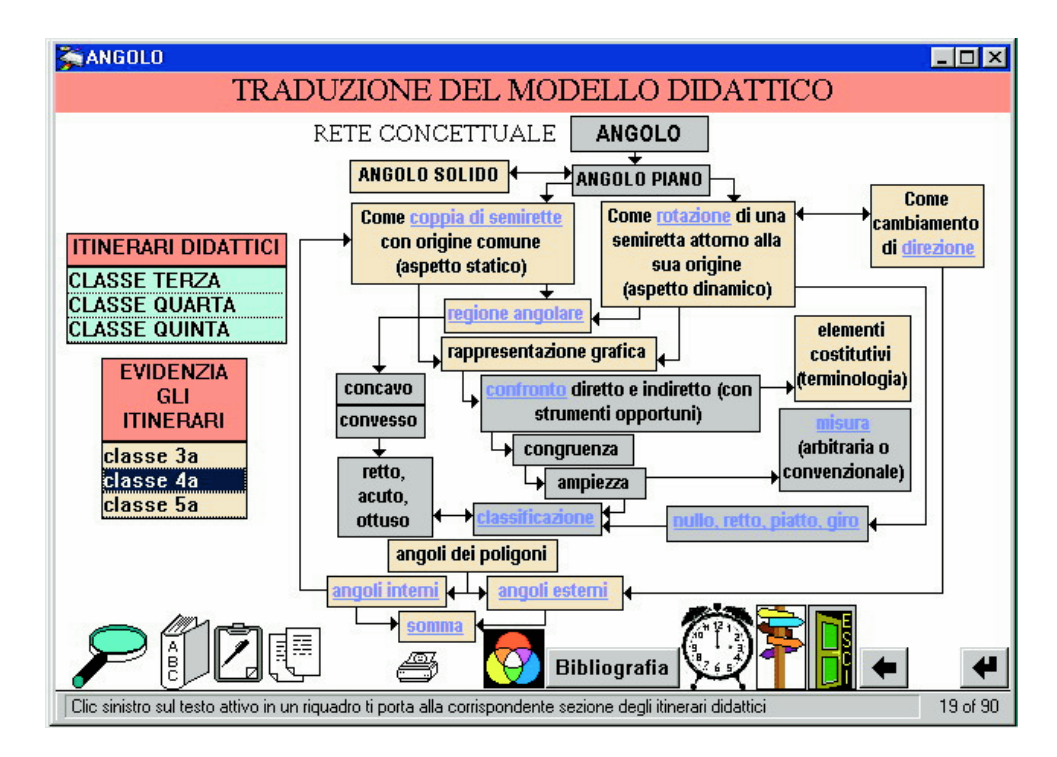

#### Figura 10

Con esso posso visualizzare i percorsi che sono stati individuati per realizzare l'apprendimento in ciascuna delle tre classi e posso direttamente (ri)visitare ciascuna delle specifiche attività previste per ogni acquisizione da parte degli alunni. Poiché, facendo questo, tutto ciò che mi è sembrato che ne valesse la pena l'ho copiato e conservato, in previsione anche di condividerlo con altri, ho riempito di appunti provvisori la relativa finestra di testo. Meno male che è stata collocata nella stessa schermata quella per gli appunti definitivi (B in fig. 7), così, come mi ero ripromesso, con qualche operazione di "copia, incolla e adatta" realizzo una sintesi a mio uso e consumo del mio navigare. Ne faccio una copia su disco e una su carta utilizzando i pulsanti che avevo già notato nella schermata.

Nel frattempo vado a dare un'occhiata alla bibliografia (fig. 11). Alcuni nomi di autori appaiono come HW. Ne clicco una e mi trovo evidenziata la posizione dove è citato nell'ipertesto. Mi domando come si potrebbero ritrovare i punti dove lo stesso autore fosse citato altre volte. Provo a usare lo strumento "lente" (A in fig. 11), digito il nome Euclide nella casella che compare, clicco su "ok" e mi si evidenzia un punto dove è citato. Clicco sulla lente usando il tasto destro del mouse e ogni volta mi viene evidenziato il successivo punto nell'ipertesto, finché una piccola finestra mi avvisa che la ricerca è terminata. Allora potrei usare questo strumento per fare ricerche di ricorrenze o tematiche su tutto l'ipertesto, o andare a ripescare un aspetto particolare senza perdere tempo. Provo con "definizioni" e con "conversazione clinica". Le ricerche permettono effettivamente di "tracciare" all'interno dell'ipertesto i concetti rappresentati dal termine designato. Non oso, per comprensibili motivi, provare con la parola "angolo".

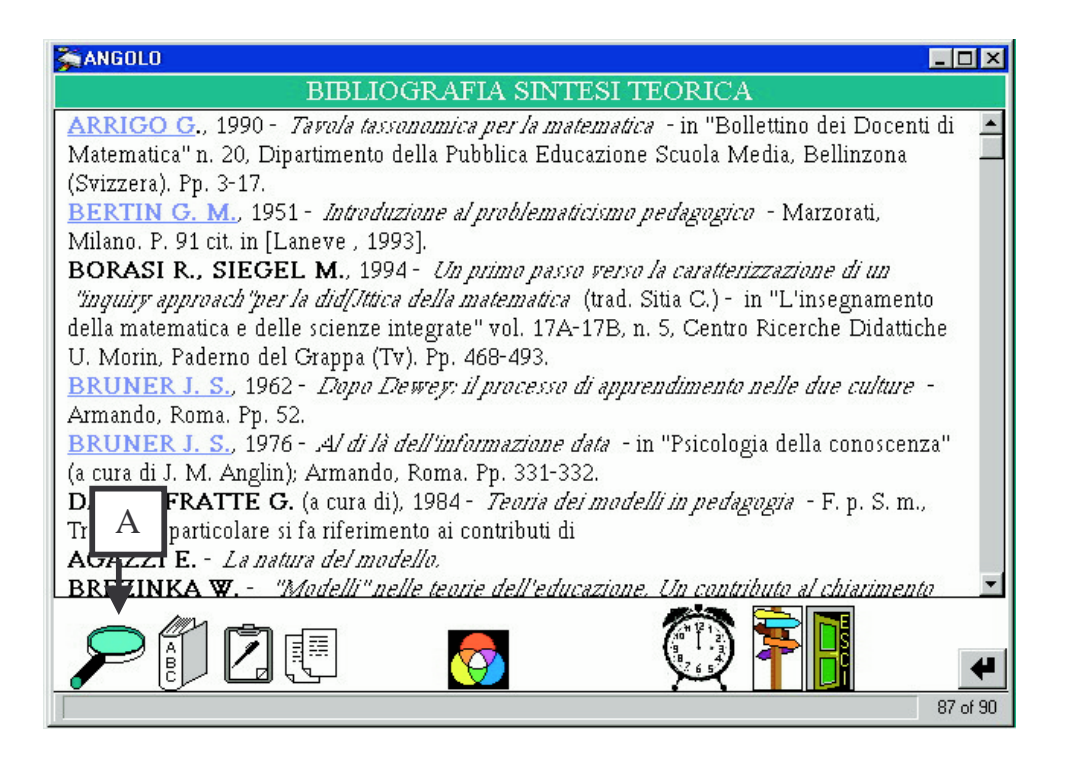

Per i termini è presente l'icona vocabolario. Essa è un pulsante che mi mostra due finestre a scorrimento (fig. 12). Una contiene l'elenco dei termini tecnici usati nell'ipertesto, l'altra le loro definizioni. Ogni volta che clicco su un termine, a sinistra, viene evidenziata la corrispondente definizione a destra. I termini non sono molti in questo caso, però è chiaro che la presenza di un tale strumento dinamico è di grande utilità per il lettore alle prese con argomenti per lui nuovi, infatti in molte pubblicazioni su carta è presente un glossario in ordine alfabetico. Sarebbe strano che in un prodotto ipertestuale non ce ne fosse uno consultabile con la stessa facilità, nonostante le diverse caratteristiche della visualizzazione su monitor, rispetto a quella sulla pagina stampata.

| <b>ANGOLO</b>                   |                                                                                                    |
|---------------------------------|----------------------------------------------------------------------------------------------------|
|                                 | VOCABOLARIO                                                                                                 |
| <b>TERMINI</b>                  | <b>DEFINIZIONI</b>                                                                                          |
| 1 - Apprendimento meccanico     | scienza) e quelli del bambino (= dell'esperienza diretta).                                                  |
| 2 - Apprendimento significativo | 6 - Metodologia didattica in cui l'attenzione viene posta                                                   |
| 3 - Categoria                   | sul processo di conoscenza più che sul prodotto<br>conclusivo.                                              |
| 4 - Compito di apprendimento    | 7 - Modello didattico "comprensivo" sviluppato per                                                          |
| $5$ - Converazione clinica      | rispondere alla particolare problematicità                                                                  |
| 16 - Didattica della ricerca    | dell'insegnamento.                                                                                          |
| 7 - Didattica per concetti      | 8 - (MC in Damiano) è la definizione sistematica del<br>concetto che si intende insegnare.                  |
| 8 - Mappa concettuale           | 9 - (mc in Damiano) schema riassuntivo delle strutture                                                      |
| 9 - Matrice cognitival          | cognitive possedute dagli alunni in merito a un                                                             |
| 10 - Modello didattico          | concetto.                                                                                                   |
| 11 - Pedagogia per obiettivi    | 10 - E' la rappresentazione di schemi operativi per<br>realizzare azioni educative istituzionalizzate nella |
| 12 - Rete concettuale           | scuola.                                                                                                    |
| 13 - Strutturalismo didattico   | 11 - Modello didattico che mette al primo posto                                                             |
|                                 | dell'zione dell'insegnare la derminazione dei risultati                                                     |
|                                 | attesi (obiettivi).                                                                                         |
|                                 | 12 - (RC in Damiano) schema che riassume l'itinerario                                                       |
|                                 |                                                                                                    |
|                                 | <b>Bibliografia</b>                                                                                         |
|                                 | 88 of 90                                                                                                    |

Figura 12

Ancora. Come in alcuni prodotti ipertestuali, anche qui è disponibile una funzione, attivabile tramite un pulsante (B in fig. 2), che permette di visualizzare la storia cronologica del percorso che ho seguito attraverso l'ipertesto. Oltre a consentirmi, volendo, di ritornare a un punto qualsiasi già visto, in caso fossi in particolari difficoltà a ritrovarlo, è possibile conservarla per documentare in un campione di lettori il tipo di scelte attraverso la struttura dei collegamenti e di valutarne, quindi, la validità comunicativa.

## **3 Conclusioni**

Sono alla fine di questo viaggio. Nell'effettuare l'ultimo clic sull'eloquente icona per uscire, propongo delle conclusioni parlando da autore, oltre alle considerazioni fatte sopra nelle vesti di lettore virtuale, lasciando agli altri una valutazione sicuramente più obiettiva.

Il lavoro si è dimostrato complesso in tutte le sue fasi:

- sintesi matematica e pedagogico/didattica;
- costruzione effettiva dell'itinerario didattico;
- sperimentazione nelle classi con la produzione di considerevole materiale cartaceo, nel quale tenere conto delle molteplici connessioni che man mano si venivano ad evidenziare e che hanno portato quasi inevitabilmente ad un ipertesto.

In definitiva, sembra di essere riusciti a ottenere un prodotto originale, del quale si invita a considerare l'impatto complessivo in termini di modalità ipertestuale di presentazione delle idee. Questa, come si è già accennato, non comporta per il lettore l'obbligo, ma offre la facoltà di adottare in tutto o in parte strategie di lettura non lineare, decidendo volta per volta se

- accettare e seguire fino in fondo i suggerimenti di percorso predisposti dall'autore;
- di utilizzare gli strumenti messi a disposizione che invitano esplicitamente a esplorare i contenuti attraverso associazioni;
- di effettuarne una rielaborazione personale, più facilmente socializzabile.

Si presume che il risultato sia quello di poter pervenire più facilmente alla assimilazione delle idee presentate.